# PROPORTIONNALITÉ (Partie 1)

## I. Tableaux et graphiques

#### 1) Rappel : Tableau de proportionnalité

Exemple :

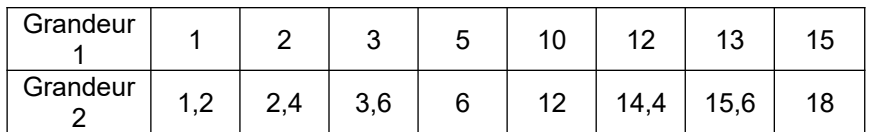

S'agit-il d'un tableau de proportionnalité ?

 $1,2$  : 1 = 1,2 donc 1 x 1,2 = 1,2  $2,4$  :  $2 = 1,2$  donc  $2 \times 1,2 = 2,4$  ...

On constate qu'on obtient tous les nombres de la 2<sup>e</sup> ligne du tableau en multipliant les nombres de la 1ère ligne par 1,2.

1,2 est le coefficient de proportionnalité.

Dans un tableau, on reconnaît une situation de proportionnalité, lorsqu'il existe un coefficient de proportionnalité.

2) Rappel : Produits en croix

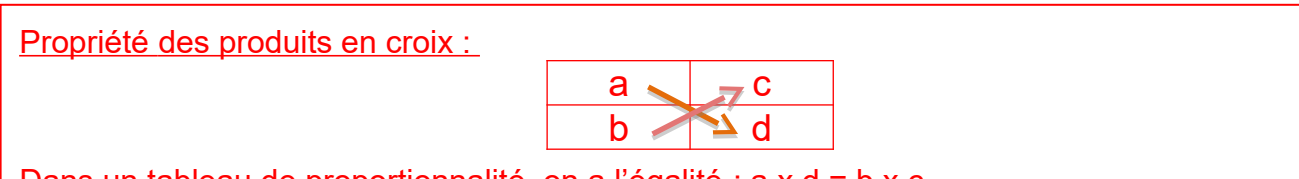

Dans un tableau de proportionnalité, on a l'égalité : a x d = b x c.

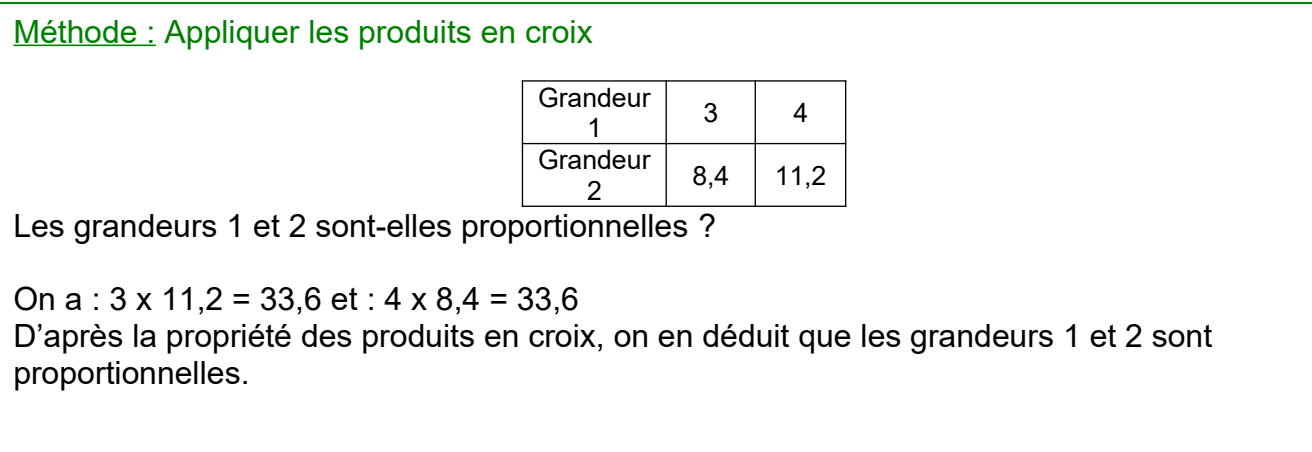

#### 3) Graphique

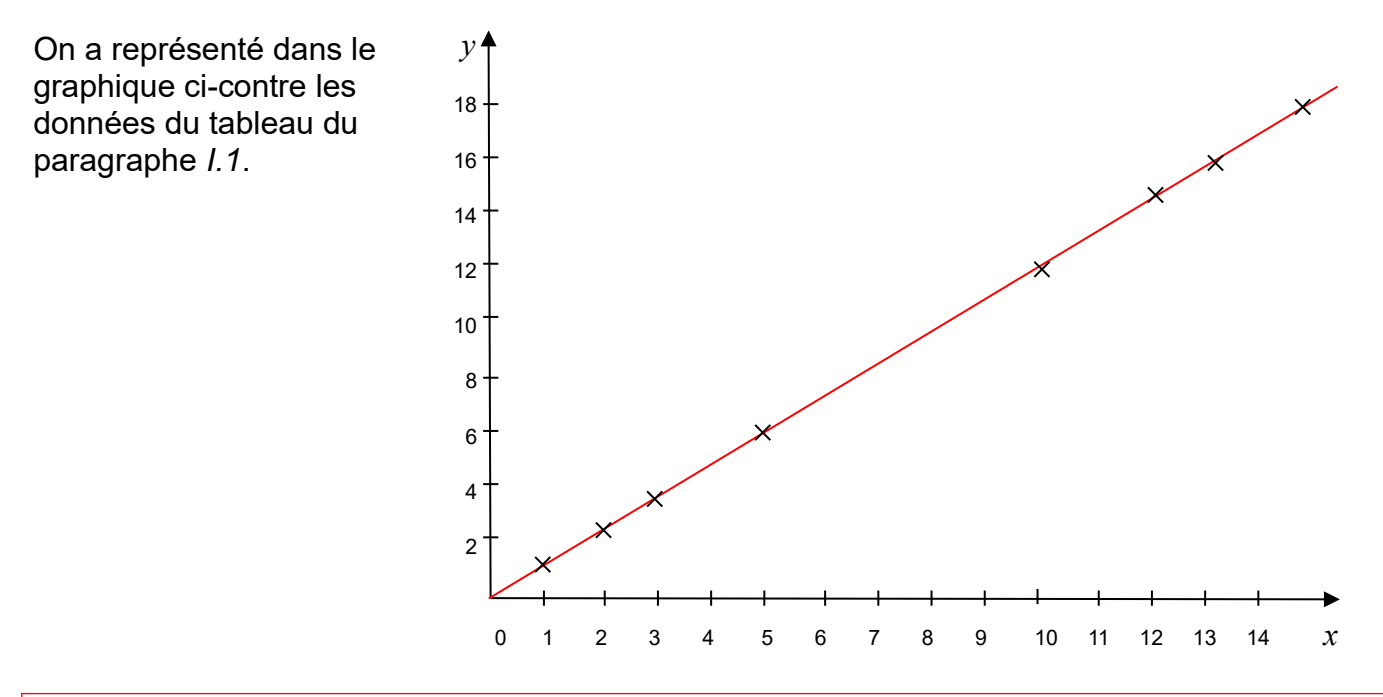

Sur un graphique, on reconnaît une situation de proportionnalité, lorsque cette situation est représentée par des points alignés avec l'origine.

### II. La quatrième proportionnelle

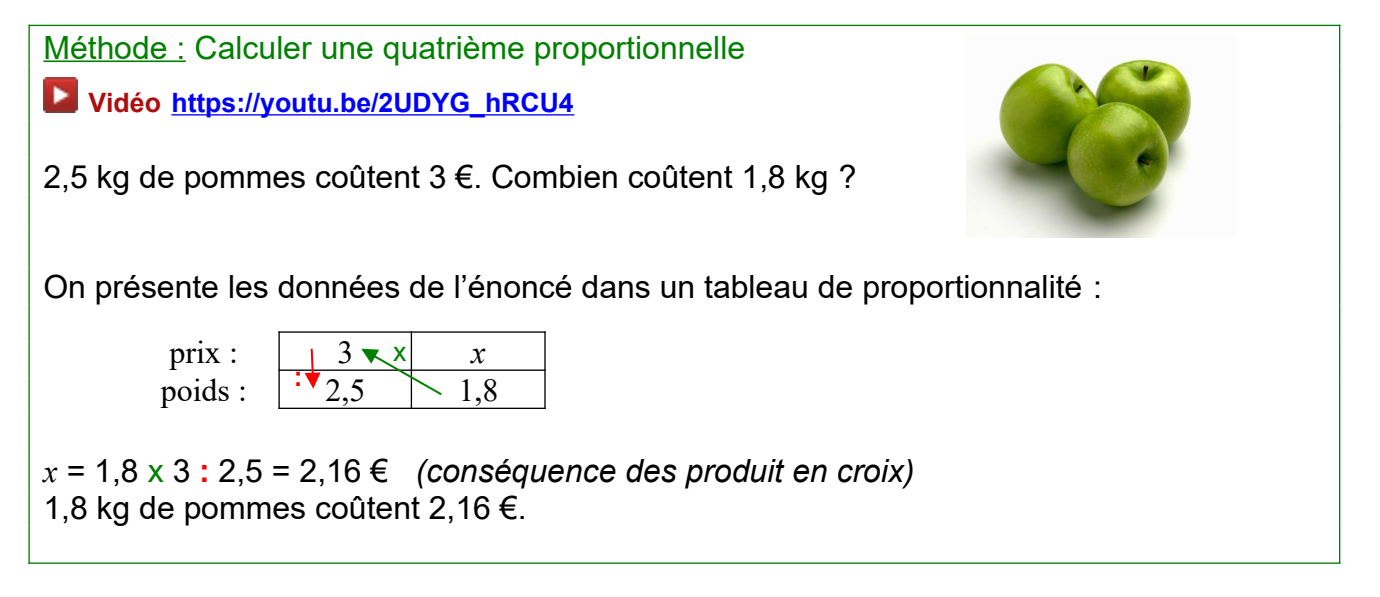

La méthode du **produit en croix** permet de calculer la 4ème valeur d'un tableau de proportionnalité connaissant les 3 autres.

Pour cela, on commence par multiplier sur la diagonale (le signe « x » fait penser à deux diagonales !) et on divise ensuite sur la colonne (le signe « **:** » fait penser à une colonne !).